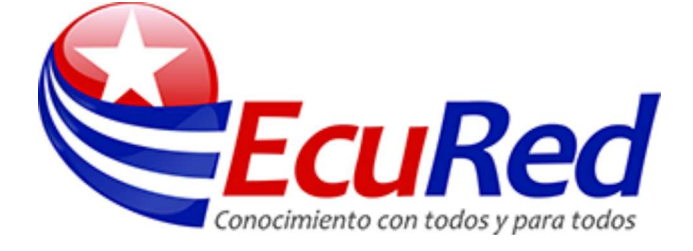

## **Control de acceso al medio**

(Redirigido desde «MAC»)

Dirección **MAC** (*Media Access Control* o control de acceso al medio, por sus siglas en inglés). En redes informáticas se llama dirección *MAC* al identificador de 48 bits (6 bloques hexadecimales) que corresponde de forma única a una ethernet de red.

# **Contenido**

- $\blacksquare$  1 MAC
- $2$  Usos
- 3 Obtención de MAC en distintos SO
	- $\blacksquare$  3.1 Windows 2000/XP/Vista/7/8
	- 3.2 UNIX y GNU/Linux y Mac OS X
	- 3.3 Symbian S60
	- 3.4 Windows Mobile 6
- 4 Fuentes

# **MAC**

Se conoce también como la dirección física en cuanto identificar dispositivos de red. Es individual, y única para cada dispositivo, determinada y configurada por el IEEE (los últimos 24 bits) y el fabricante (los primeros 24 bits) utilizando el OUI.

La mayoría de los protocolos que trabajan en la capa 2 del modelo OSI usan una de las tres numeraciones manejadas por el IEEE: MAC-48, EUI-48, y EUI-64 las cuales han sido diseñadas para ser identificadores globalmente únicos. No todos los protocolos de comunicación usan direcciones MAC, y no todos los protocolos requieren identificadores globalmente únicos.

Las direcciones *MAC* son únicas a nivel mundial, puesto que son escritas directamente, en forma binaria, en el hardware en su momento de fabricación. Debido a esto, las direcciones MAC son a veces llamadas "Direcciones Quemadas" (BIA, por las siglas de *Burned-in Address*).

Si nos fijamos en la definición como cada bloque hexadecimal son 8 dígitos binarios (bits), tendríamos:

6\*8=48 bits únicos .<br>Liikiku koostalainen koostalainen kunnan koostalainen koostalainen koostalainen koostalainen koostalainen koos

*MAC* opera en la capa 2 del Modelo OSI. Para ello se generan tramas, pequeños bloques de información que contienen en su cabecera las direcciones *MAC* correspondiente al emisor y receptor de la información.

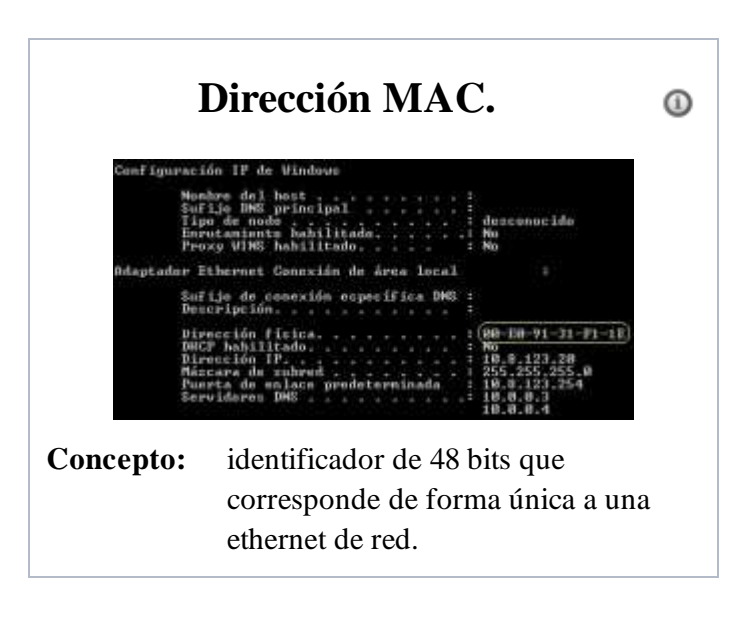

# **Usos**

La mayoría de las veses no es necesario conocer la dirección *MAC*, ni para montar una red doméstica, ni para configurar la conexión a internet. Pero si queremos configurar una red wifi y habilitar en el punto de acceso un sistema de filtrado por hardware, (el cual solo permitirá el acceso a la red a adaptadores de red concretos, identificados con su *MAC*), entonces necesitamos conocer dicha dirección. Dicho medio de seguridad se puede considerar como un refuerzo de otros sistemas de seguridad, ya que teóricamente se trata de una dirección única y permanente, aunque en todos los sistemas operativos hay métodos que permiten a las tarjetas de red identificarse con direcciones *MAC* distintas de la real.

La dirección *MAC* es utilizada en varias tecnologías entre las que se incluyen:

■ Ethernet

```
802.3 CSMA/CD
802.5 o redes en anillo a 4 Mbps o 16 Mbps Token Ring
802.11 redes inalámbricas (WIFI).
```
ATM

## **Obtención de MAC en distintos SO**

#### **Windows 2000/XP/Vista/7/8**

En Windows la *Dirección MAC* se conoce como *Dirección Física*. La manera mas sencilla es abrir una terminal de línea de comandos ("cmd" desde Inicio Ejecutar) y allí usar la instrucción: ipconfig /all.

#### **UNIX y GNU/Linux y Mac OS X**

En el entorno de familia \*nix, habrá que abrir un terminal y ejecutar el comando: ifconfig -a. Esto nos muestra las interfaces seguidas de sus respectivas direcciones *MAC* en el epígrafe ether. (Nota: para ejecutar "ifconfig" hay que tener privilegios de root: "sudo ifconfig -a").

#### **Symbian S60**

Se puede obtener la dirección *MAC* de las interfaces WLan y Bluetooth: Para ello hay que teclear desde la pantalla de inicio los siguientes códigos: \*#62209526# (o sea las teclas que forman \*#mac0wlan#) para Wlan y \*#2820# (o sea \*#bta0#) para bluetooth.

#### **Windows Mobile 6**

Se puede obtener la dirección *MAC* del dispositivo WiFi yendo al Gestor de conexiones =Wifi =Configuración - Configuración WLAN - Estado de Conexión. Aparece bajo el epígrafe "Dirección MAC".

## **Fuentes**

- Curso de Teleinformática I, Universidad de Ciencias Informáticas.
- Wikipedia (http://es.wikipedia.org/wiki/Control\_de\_Acceso\_al\_Medio).

Obtenido de «http://www.ecured.cu/index.php?title=Control\_de\_acceso\_al\_medio&oldid=1396788» Categoría: Informática